# Zend 200-530

# **Zend PHP 5.3 Certification**

Version: 4.1

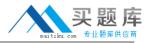

# **QUESTION NO: 1**

You'd like to use the class MyDBConnection that's defined in the MyGreatFrarnework\GreafDatabaseAbstractionLayer namespace, but you want to minimize \*as much as possible\* the length of the class name you have to type. What would you do?

- A. Import the MyGreatFramework namespace
- B. Import the MyGreatFrarnework\GreafDatabaseAbstractionLayer namespace
- C. Alias MyGreatFramework\GreafDatabaseAbstractionLayer\MyDBConnection to a shorter name
- D. Alias MyGreatFrarnework\GreafDatabaseAbstractionLayer to a shorter name

#### Answer: B

**Explanation:** This removes the need to prefix the class with the namespace name. You can refer to the class simply as 'MyDBConnection'.

## **QUESTION NO: 2 CORRECT TEXT**

Which PHP function sets a cookie whose value does not get URL encoded when sending it to the browser?

Answer: setrawcookie()

# **QUESTION NO: 3**

What will be the result of the following operation?

array\_combine(array("A","B","C"), array(1,2,3));

- **A.** array("A","B",C",1,2,3)
- **B.** array(1,2,3,"A","B",C")
- **C.** array("A"=>1,"B"=>2,"C"=>3)
- **D.** array(1=>"A",2=>"B",3=>"C")
- **E.** array(1,2,3)

Answer: C

**Explanation:** 

# **QUESTION NO: 4**

You want to extract the pieces of a date string, which looks like this: "2005-11-02". Which of the

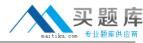

following pieces of code will property assign \$year, \$month and \$day with their respective values?

- **A.** sscanf("2005-11-02", '%d-%d-%d', \$year, \$month, \$day);
- **B.** scan("2005-11-02", '%d-%d-%d', \$year, \$month, \$day);
- C. sscanf('%d-%d-%d', "2005-11-02", \$year, \$month, \$day);
- **D.** sscan(\$year, \$month, \$date '%d-%d-%d', "2005-11-02");

Answer: A Explanation:

# **QUESTION NO: 5 CORRECT TEXT**

What is the output of the following code?

```
function increment (&$val)
{
   return $val + 1;
}

$a = 1;

echo increment ($a);
echo increment ($a);
```

Answer: 2

## **QUESTION NO: 6**

What is the ideal method of copying data between two opened files?

- A. copy(\$source\_file, \$destination\_file);
- **B.** copy(destination\_file, \$source\_file);
- C. stream\_copy\_to\_stream(\$source\_file, \$destination\_file);
- **D.** stream\_copy\_to\_stream(\$destination\_file, \$source\_file);
- **E.** stream\_bucket\_prepend(\$source\_file, \$destination\_file);

Answer: C Explanation:

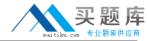

#### **QUESTION NO: 7 CORRECT TEXT**

What is the name of the key in \$\_FILES['name'] that contains the number of bytes of the uploaded file?

Answer: size

# **QUESTION NO: 8**

Which of the following rules must every correct XML document adhere to? (Choose 2)

- A. It has to be well-formed.
- B. It has to be valid.
- C. It has to be associated to a DTD.
- **D.** It may only contain UTF-8 encoded characters.

Answer: A,B Explanation:

# **QUESTION NO: 9**

Assuming UTF-8 encoding, what is the value of \$count?

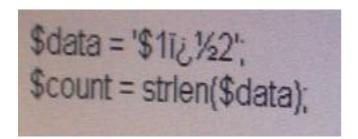

- A. false
- **B.** 4
- **C.** 6
- **D**. 7

Answer: B Explanation:

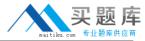

#### **QUESTION NO: 10**

Which of the following code snippets writes the content of the "source.txt" to "target.txt"?

```
A. file_put_contents("target.txt", fopen("source.txt", "r"));
B. file_put_contents("target.txt", readfile("source.txt"));
C. file_put_contents("target.txt", join(file("source.txt"), ""));
D. file_put_contents("target.txt", file_get_contents("source.txt"));
E. $handle = fopen("target.txt", "w+"); fwrite($handle, file_get_contents("source.txt")); fclose($handle);
```

Answer: A,D,E Explanation:

### **QUESTION NO: 11**

What is the output of the following code?

```
class C (
   public $x = 1;
   function __construct() { ++$this->x; }
   function __invoke() { return ++$this->x; }
   function __toString() { return (string) --$this->x; }
}

$\int \text{Sobj = new C();}
echo $\int \text{Sobj();}
```

**A.** 0

**B.** 1

**C.** 2

**D**. 3

Answer: D Explanation:

#### **QUESTION NO: 12**

What tags can always be used to begin a PHP script? (Choose 2)

**A.** <?php

**B.** <?

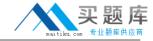

**C.** <%

**D.** <%php

E. <script language="php">

Answer: A,E Explanation:

**QUESTION NO: 13** 

Which of the following is used to find all PHP files under a certain directory?

- A. PHPIterator
- **B.** RecursiveTreelterator
- C. RecursiveDirectoryIterator
- D. SplTempFileObject

Answer: C Explanation:

**QUESTION NO: 14** 

Which PHP function relieves a 1st of HTTP headers that have been sent as part of the HTTP response or are ready to be sent?

- A. header()
- B. headers()
- C. header list()
- **D.** header\_sent()
- E. getresponseheaders0

Answer: C Explanation:

**QUESTION NO: 15** 

Which of the following statements about PHP is true? (Choose 3)

- A. A final class can be derived.
- **B.** A final class may be instantiated.
- C. A class with a final function may be derived.
- D. Static functions can be final.

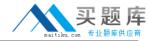

**E.** Properties can be final.

Answer: B,C,D Explanation:

**QUESTION NO: 16** 

Which requirements need NOT be met so that file uploads work?

- A. The PHP directive file\_uploads must be set to on
- **B.** The form's method attribute must be set to "post"
- C. Sate mode must be turned off so that the uploaded file an be written to the server
- **D.** The form's enctype attribute must be set to "multipart/form-data"

Answer: C Explanation:

# **QUESTION NO: 17**

A/hen comparing prepared statements and regular, application-constructed SQL statements, which of the following is true?

- A. Prepared statements are faster
- B. Prepared statements are always shorter
- C. Prepared statements are more secure
- D. Prepared statements are easier to develop
- E. None of the above

Answer: C Explanation:

**QUESTION NO: 18** 

Consider the following two files. When you run test.php, what would the output look like?

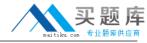

```
include("MyString.php");
print ",";
print strlen("Hello world!");

MyString.php:
    namespace MyFramework\String;
function strlen($str)
{
    return \strlen($str)*2; // return double the string length)
    print strlen("Hello world!");
```

**A.** 12, 12

**B.** 12, 24

**C.** 24, 12

**D.** 24, 24

**E.** PHP Fetal error. Cannot redeclare strlen()

Answer: C Explanation:

# **QUESTION NO: 19**

What is the output of the following code?

echo '1' . (print '2') + 3;

**A.** 123

**B.** 213

**C.** 142

**D.** 214

E. Syntax error

Answer: D Explanation:

# **QUESTION NO: 20**

What is the output of the following code?

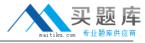

```
function ratio ($x1 = 10, $x2)

if (isset ($x2)) {
    return $x2 / $x1;
}

echo ratio (0);
```

- **A.** 0
- B. An integer overflow error
- **C.** A warning, because \$x1 is not set
- D. A warning, because \$x2 is not set
- **E.** A floating-point overflow error
- **F.** Nothing

Answer: D Explanation:

# **QUESTION NO: 21 CORRECT TEXT**

What is the output of the following code?

```
function increment ($val)
{
    ++$val;
}

$val = 1;
increment ($val);
echo $val;
```

Answer: 1

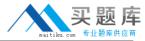

# **QUESTION NO: 22**

How can the line on which HTTP headers were sent inside a script be determined?

- A. Using the headers\_sent() function.
- **B.** Using the output\_start() function.
- C. Using the ob\_start() function.
- D. Cannot be determined

Answer: A Explanation:

### **QUESTION NO: 23**

Which parts of the text are matched in the following regular expression?

```
Stext = <<<EOT
The big bang bonged under the bung.
EOT;
preg_match_all('@b.n?g@', $text, $matches);</pre>
```

- A. bang bong bung
- B. bang bonged bung
- C. big bang bong bung
- D. big bang bung

Answer: C Explanation:

# **QUESTION NO: 24**

An HTML form has two buttons. After submitting the form, how could you determine with PHP which button was clicked?

- A. An HTML form may only have one button.
- **B.** Hook up JavaScript the form to add a value to the URL depending on which button has been clicked.